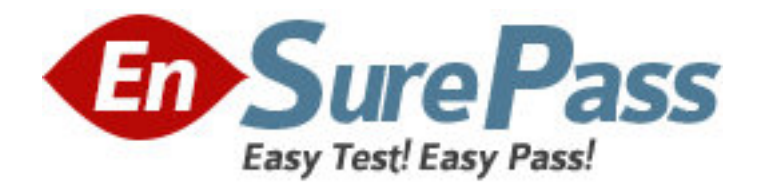

**Exam Code:** 090-055 **Exam Name:** UNIXWARE 7 NETWORK ADMINISTRATION V10A1 **Vendor:** SCO **Version:** DEMO

# **Part: A**

1: How many octets are reserved for the HOST portion of a Class A IP address (with no subnets)?

A.1

B.2

 $C.3$ 

 $D<sub>4</sub>$ 

## **Correct Answers: C**

2: To which class does the IP address 185.73.250.99 belong?

A.Class A

B.Class B

C.Class C

D.This is not a valid IP address.

# **Correct Answers: B**

3: You have determined that your network will NOT need any subnets. What should you use for a netmask when you configure UnixWare 7 TCP/IP?

A.A netmask with every bit set to 0

B.A netmask with every bit set to 1

C.A netmask with every bit in the host portion set to 1

D.The default netmask suggested by the Network Configuration Manager

## **Correct Answers: D**

4: Which statement regarding the ARP protocol is true?

A.The ARP protocol uses the /etc/hosts file to resolve addresses.

B.The ARP protocol provides the IP address of the host that owns a given hardware address.

C.The ARP protocol uses a cache to keep track of addresses it has already discovered.

D.The ARP protocol uses the /etc/ethers file to resolve addresses.

# **Correct Answers: C**

5: What does the Internet Protocol level of the TCP/IP protocol stack use to verify that incoming data is for this host? A.The Ethernet address B.The IP address C.Cyclic Redundancy Check (CRC) error checking D.The port number **Correct Answers: B** 

6: Which item is the administrator NOT asked to enter when adding a new network adapter? A.Hardware address B.IP address C.Netmask D.Default router

#### **Correct Answers: A**

7: Which statement regarding subnets is FALSE?

A.A Class B network is rarely subnetted because it can support over 65,000 hosts.

B.A Class B network with subnets has fewer IP addresses available for hosts than a Class B network without subnets.

C.For optimal network performance, a server should be located on the same subnet as most of its clients.

D.A message sent from a host on one subnet to a host on another subnet must pass through a router.

#### **Correct Answers: A**

8: Which netmask is used when a Class C network is subnetted so that it uses a 2-bit subnet address and a 6-bit host address?

Note the following binary to decimal equivalents: 11111111=255  $00111111=63$ 11000000=192 A.0.0.0.255 B.0.0.0.63 C.255.255.255.63 D.255.255.255.192 **Correct Answers: D** 

9: What broadcast address is used when a host with an IP address of 139.215.20.13 has a netmask value 255.255.248.0? Note the following binary to decimal equivalents:  $00000111=7$ 00001101=13 00010000=16 00010100=20 00010111=23 00011111=31 11111000=248 A.139.215.7.255 B.139.215.16.255 C.139.215.23.255 D.139.215.248.255

## **Correct Answers: C**

10: Your company has a Class C network address. Because of geographical considerations, you want to set up seven (7) subnets. What is the minimum number of subnet bits that will allow you to have these seven (7) subnets?

B.2 C.3  $D<sub>4</sub>$ **Correct Answers: D** 

11: What does the ipforwarding networking parameter do?

A.When set to zero (0), the system routes IP packets between any of its own interface interfaces.

B. When set to one (1), the system routes IP packets between any of its own interface interfaces.

C.When set to zero (0), the system uses ICMP packets to communicate changes in routing information.

D.When set to one (1), the system uses ICMP packets to communicate changes in routing information.

## **Correct Answers: B**

12: Which command line establishes sysname as the default router for a UnixWare 7system? A.route default sysname

B.route add default sysname

C.in.routed default sysname

D.in.routed add default sysname

## **Correct Answers: B**

13: What is the effect of the following route command: route add 200.100.10.20 200.100.30.40 A.It adds routes to the two hosts 200.100.10.20 and 200.100.30.40. B.It adds a route to the host 200.100.10.20 through the router 200.100.30.40. C.It adds a route to the host 200.100.30.40 through the router 200.100.10.20. D.It is a syntax error. **Correct Answers: B** 

14: Which command displays the route an IP packet follows to a remote system? A.netstat B.ping C.ripquery D.traceroute **Correct Answers: D** 

15: In which of the following situations is Frame Relay a better choice than ISDN?

A.Multiple, geographically separated satellite offices with dedicated connections to a central office server.

B.Multiple, local satellite offices with switched connections to a central office server.

C.A dedicated connection to a local Internet Service Provider (ISP).

D.A switched connection to a local Internet Service Provider (ISP).

**Correct Answers: A** 

16: Which protocol can be used when transmitting IP traffic over dedicated serial lines? A.The Point to Point Protocol (PPP) B.The Serial Line Internet Protocol (SLIP) C.Either PPP or SLIP D.Neither PPP nor SLIP **Correct Answers: C** 

17: Which statement regarding bundles is TRUE?

A.A Bundle can only be used for either incoming or outgoing connections.

B.A Bundle can be used for both incoming and outgoing connections.

C.Bundles can only handle incoming connections.

D.Bundles can only handle outgoing connections.

#### **Correct Answers: B**

18: Which conditions must be TRUE to start the in.tweedled daemon based on the following entry from the /etc/inet/config file?

5:/usr/sbin/in.tweedled:/usr/sbin/in.otherd:Y:/etc/tweedle.conf::

(1) /usr/sbin/in.otherd must already be running

(2) /usr/sbin/in.otherd must NOT already be running

- (3) /etc/tweedle.conf must exist
- (4) /etc/tweedle.conf must NOT exist
- A.1 and 3
- B.1 and 4
- C.2 and 3

D.2 and 4

## **Correct Answers: C**

19: Which entry in the /etc/inet/inetd.conf file starts the ftp daemon through a TCP wrapper?

A.ftp stream tcp nowait root /usr/sbin/in.ftpd in.tcpd

B.ftp stream udp wait root /usr/sbin/in.ftpd in.ftpd

C.ftp stream tcp nowait root /usr/sbin/in.tcpd in.ftpd

D.ftp stream udp wait root /usr/sbin/in.tcpd in.ftpd

## **Correct Answers: C**

20: Which file allows a user to set up user-based trusted access?

A./.rhosts B.\$HOME/.rhosts C./etc/inet/ftpaccess D./etc/hosts.equiv **Correct Answers: B**